# **LAPORAN KERJA PRAKTIK**

# **PENGUJIAN USABILITY DESAIN PROTOTYPE IPHONE APLIKASI**

**SEPETAK**

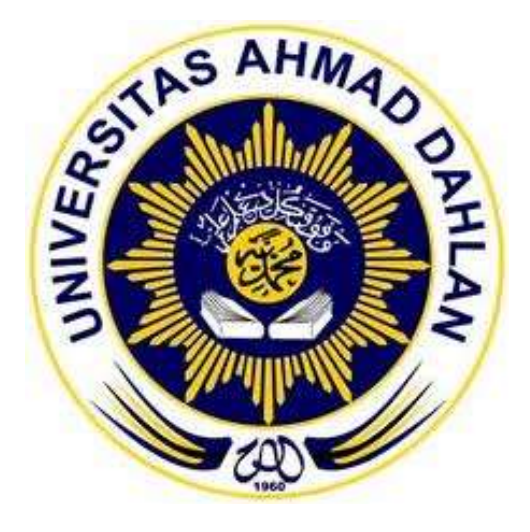

Disusun Oleh :

Budi Darmawansyah 12018032

**PROGRAM STUDI TEKNIK INFORMATIKA FAKULTAS TEKNOLOGI INDUSTRI UNIVERSITAS AHMAD DAHLAN YOGYAKARTA 2016-2017**

# **HALAMAN PENGESAHAN**

- : Laporan Kerja Praktek pengujian usability desain 1. Judul Kerja Praktek protoype iphone aplikasi sepetak
- 2. Identitas Penulis

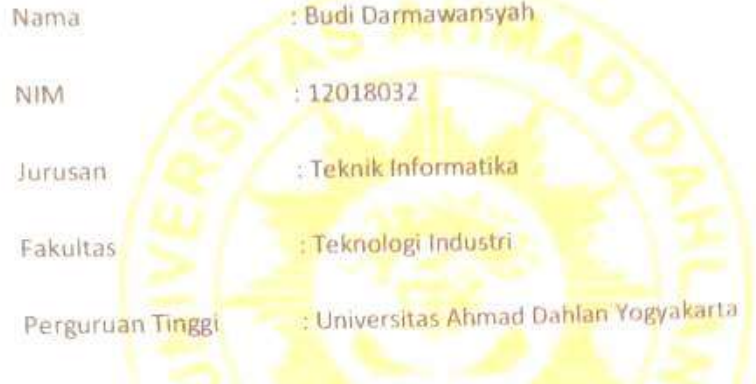

3. Lokasi Kerja Praktek

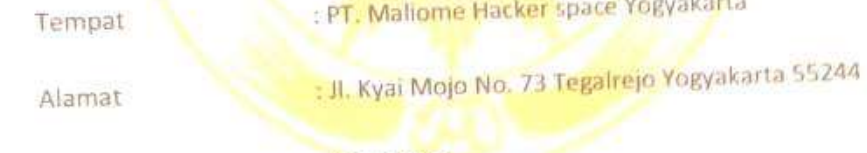

Yogyakarta

Telah disetujui dan disahkan oleh :

: Ardiansyah, ST., M.Cs.

Ketua/ Pembimbing

Anggota/ Penguji

: Herman Yuliansyah, S.T., M.Eng.

 $28/2/2017$ 

Yogyakarta, 18 Februari 2017

Mengetahui,

Kaprodi Teknik Informatika

Sri Winiarti, S.T., M.Cs NIY.60020388

Pembimbing Lapangan

PT. Maliome Hacker Space

Moh Rikza

# **KATA PENGANTAR**

#### *Assalamualaikum Wr. Wb*

 Puji syukur kehadirat Allah SWT yang telah melimpahkan rahmat dan hidayah-Nya, sehingga kami dapat menyelesaikan penyusunan Laporan Tugas Proyek dengan judul "**Pengujian usability desain protoype iphone aplikasi sepetak**".

Sholawat dan salam semoga tercurahkan kepada Nabi besar kita Muhammad SAW, beserta keluarga dan para sahabat beliau, di mana kita berharap mendapatkan syafaat Rasul SAW kelak di hari kiamat. Amin.

Pada kesempatan ini, kami ingin mengucapkan terimakasih kapada semua pihak yang telah membantu kami dari awal pelaksanaan Kerja Praktek sampai akhir penyusunan Laporan Kerja Praktek. Untuk itu dengan tulus kami mengucapkan terimakasih kepada :

- 1. Bapak Ardiansyah, ST., M.Cs., selaku dosen Program Studi Teknik Informatika Fakultas Teknologi Industri, Universitas Ahmad Dahlan Yogyakarta dan selaku dosen pembimbing yang telah memberikan pengarahan dan bimbingan kepada kami selama menjalankan Tugas Proyek dan penyusunan Laporan Kerja Praktek.
- 2. Bapak Irwan Kartadipura selaku Founder PT Maliome Hacker Space yang telah mengijinkan kami melakukan Kerja Praktek di perusahaan tersebut.
- 3. Pembimbing lapangan di PT Maliome Hacker Space Yogyakarta beserta seluruh karyawan di dalamnya. Antara lain: Moh Rikza, Aji Kisworo Mukti, Muhammad Fuzi dan seluruh tim sturtup Spetak.com.
- 4. Kedua orang tua, yang senantiasa memberikan dukungan baik moral maupun materi, dan do'anya yang selalu mereka panjatkan untuk kesuksesan penulis.

Kami menyadari bahwa penyusunan Laporan Kerja Praktek ini masih banyak kekurangan dan jauh dari kesempurnaan, oleh karena itu saran dan kritik yang sifatnya membangun akan senantiasa kami harapkan. Semoga Laporan Kerja Praktek ini dapat bermanfaat bagi pembaca.

# *Wassalamualaikum Wr.Wb.*

Yogyakarta, 1 Januari 2017

Penyusun

### **DAFTAR ISI**

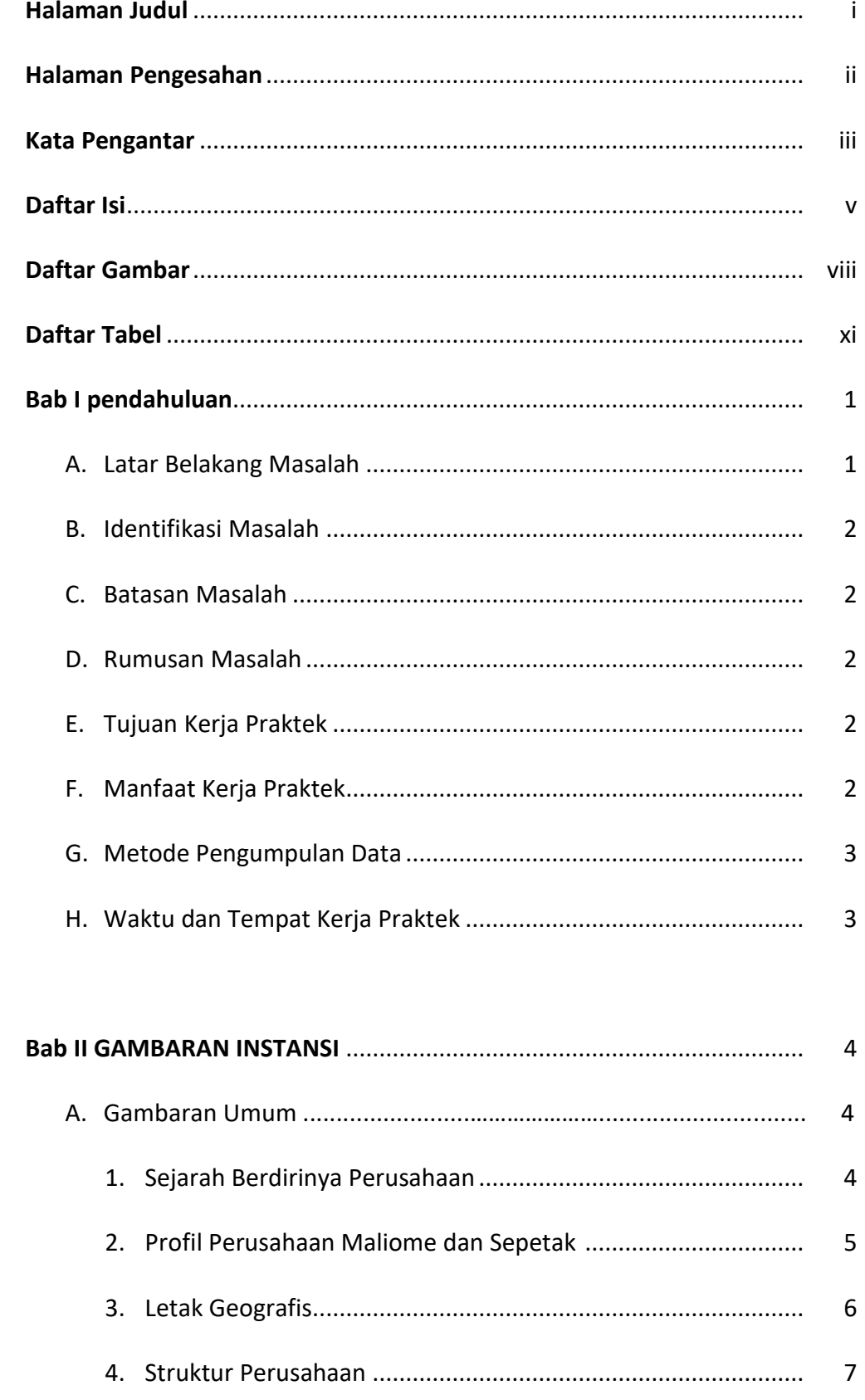

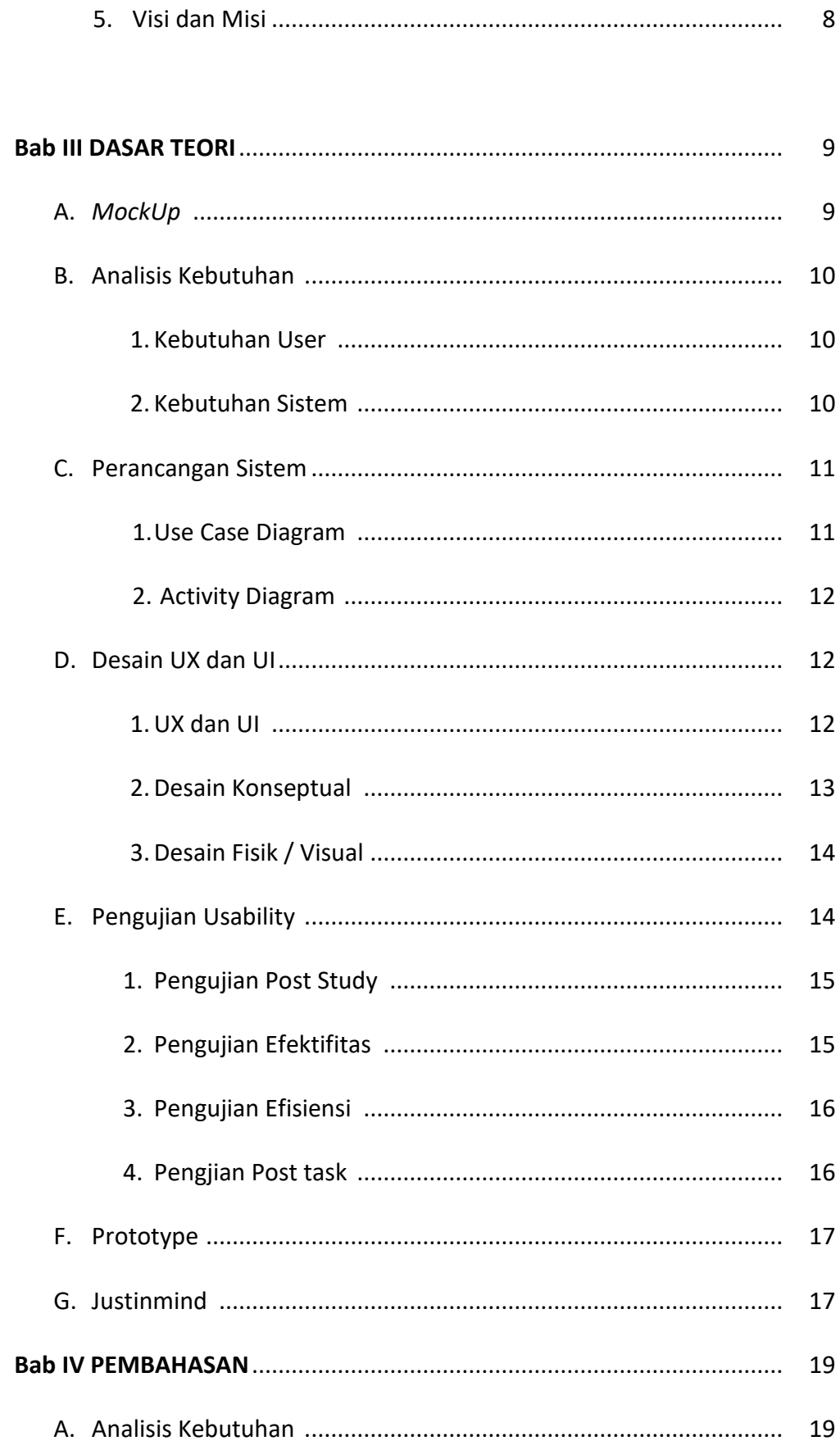

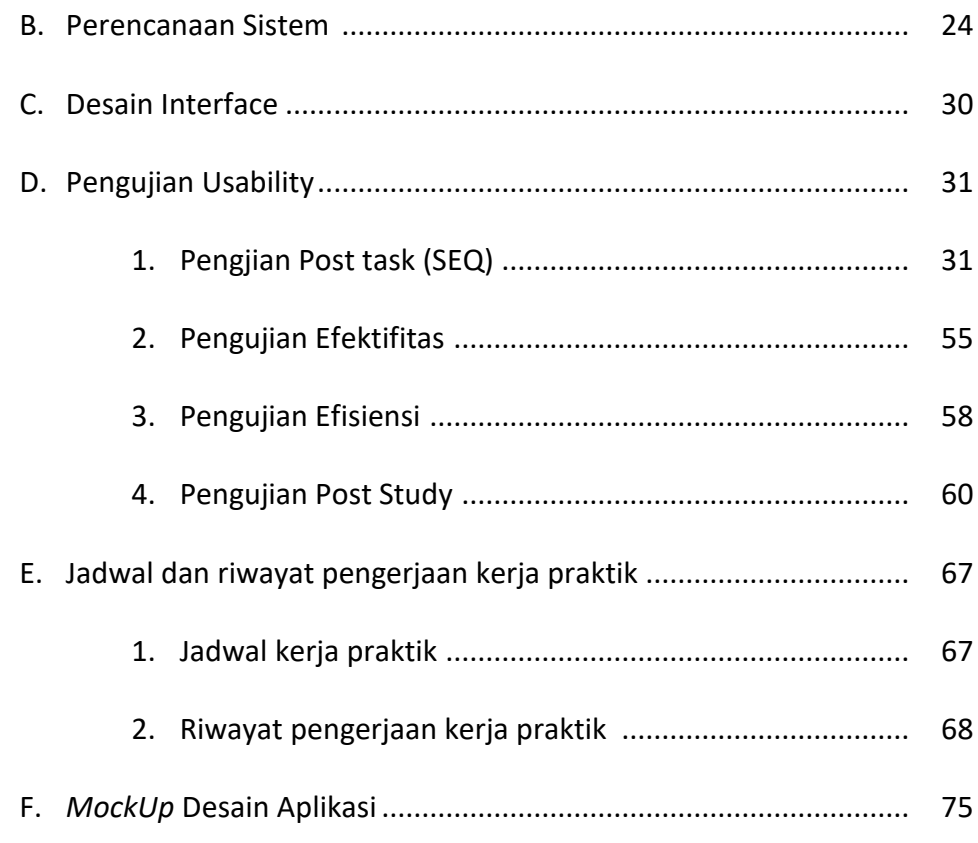

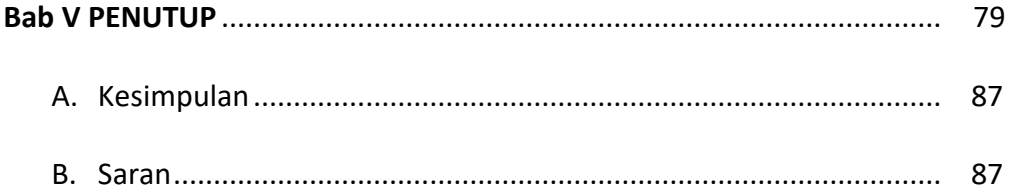

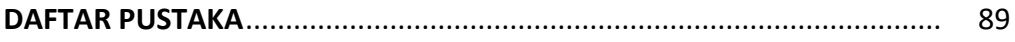

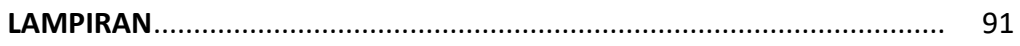

### **DAFTAR GAMBAR**

# **Halaman**

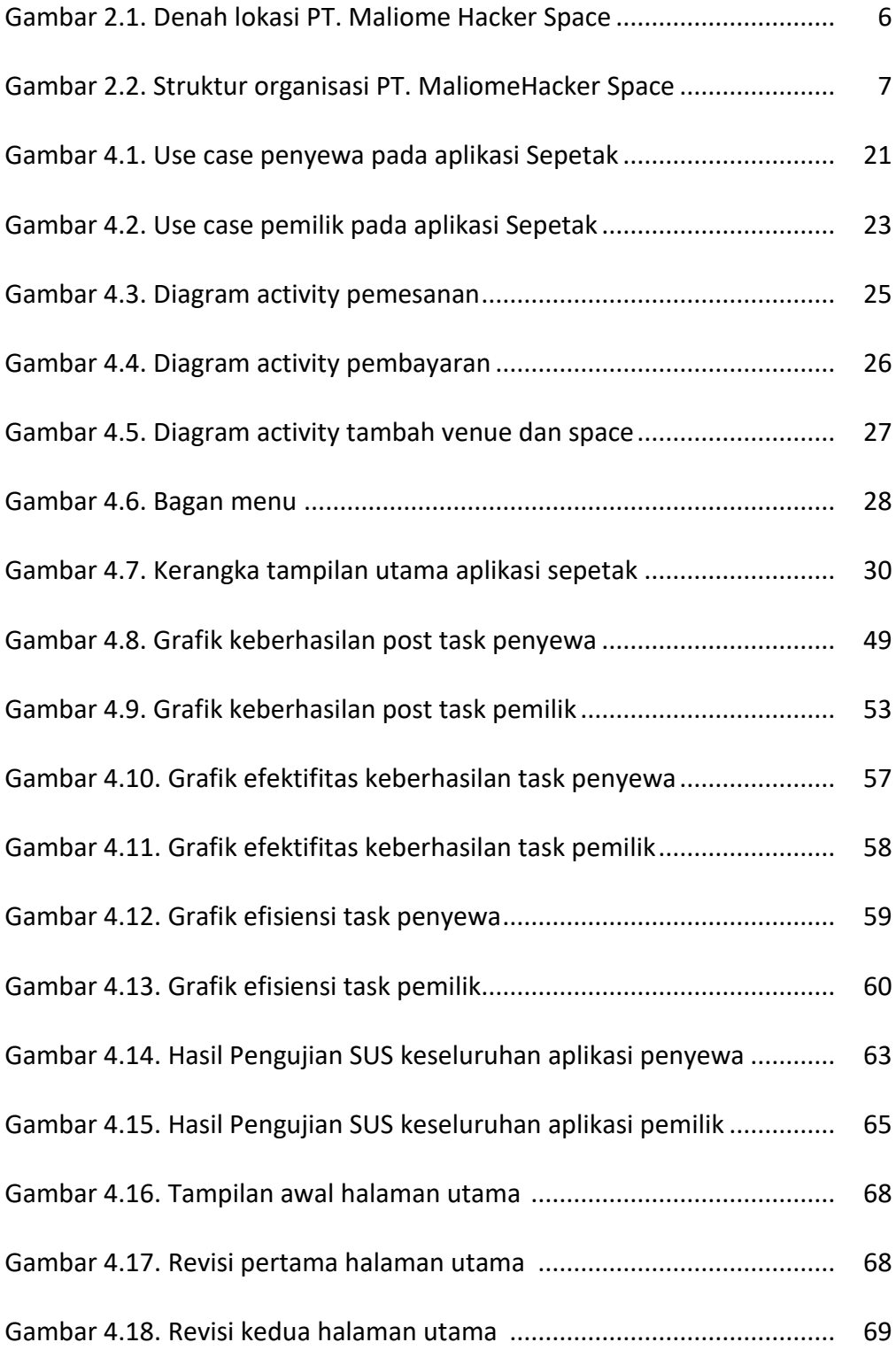

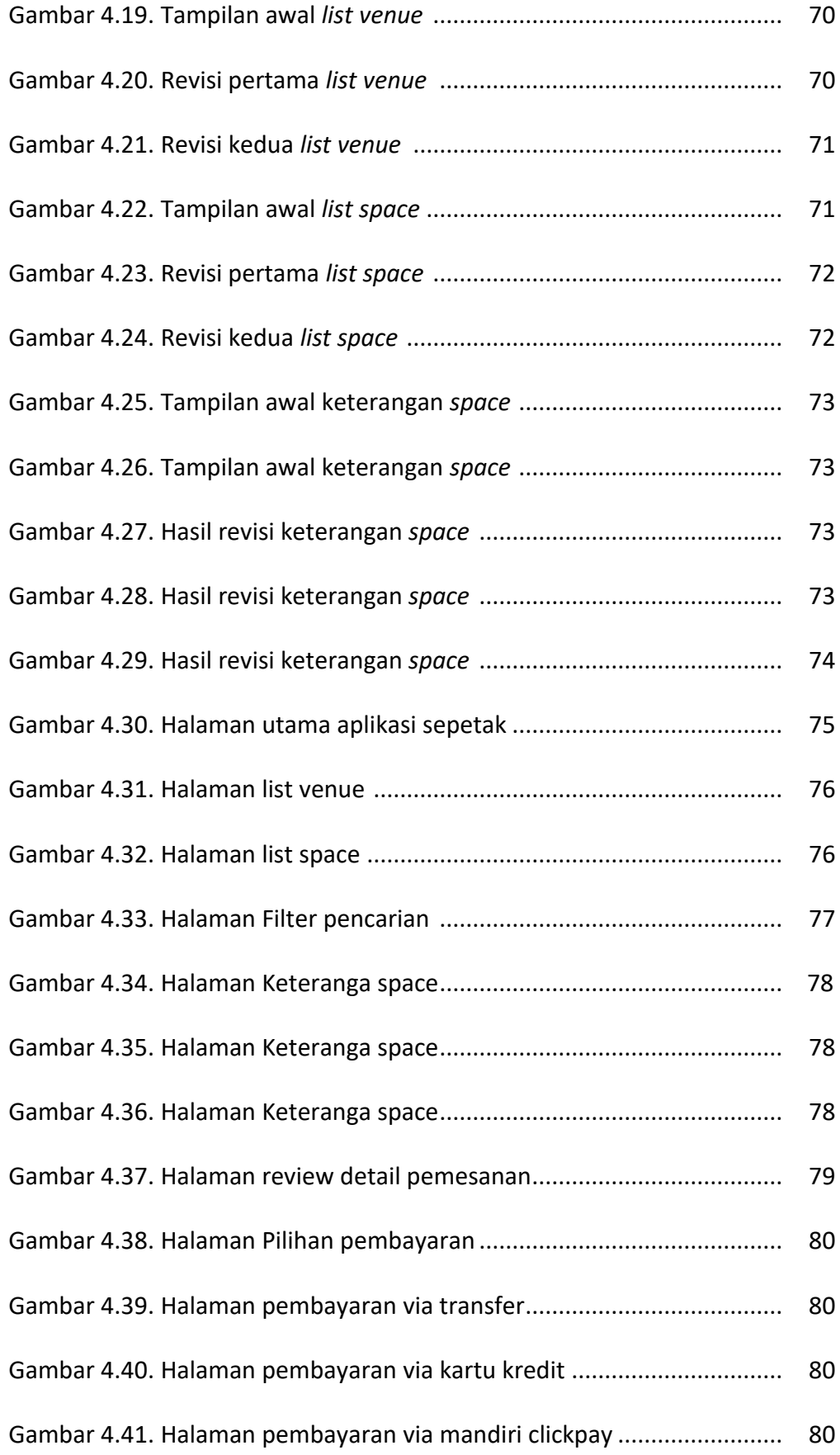

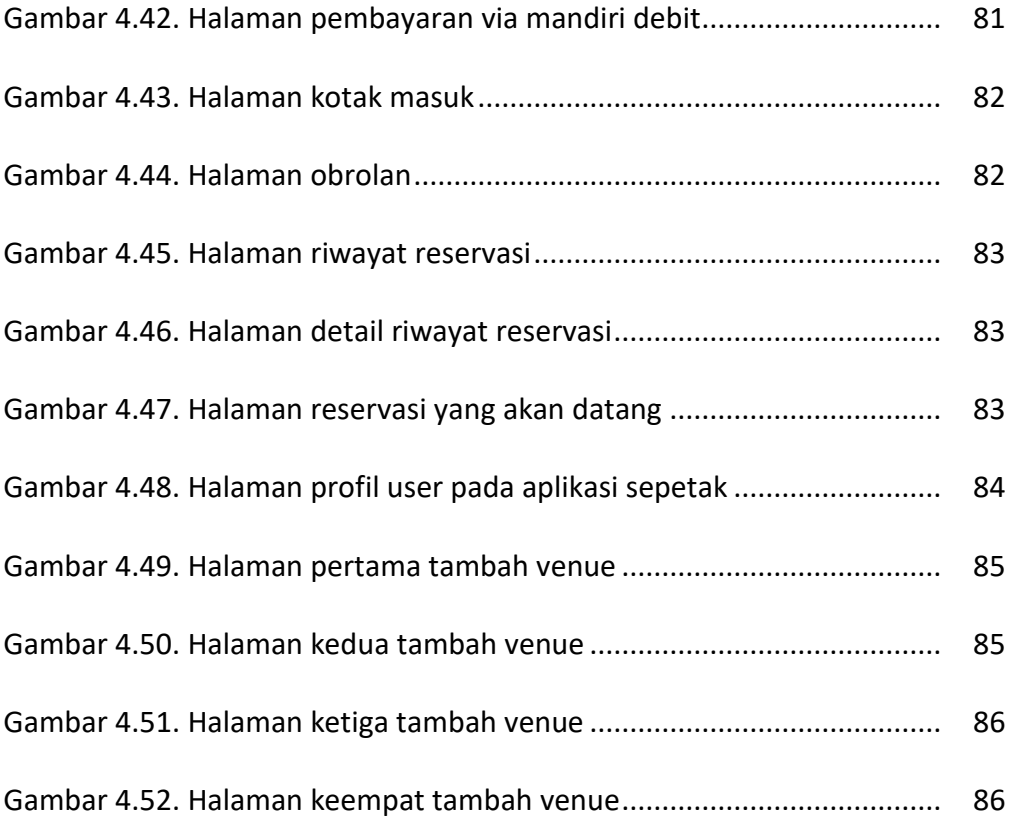

#### **DAFTAR TABEL**

#### **Halaman**

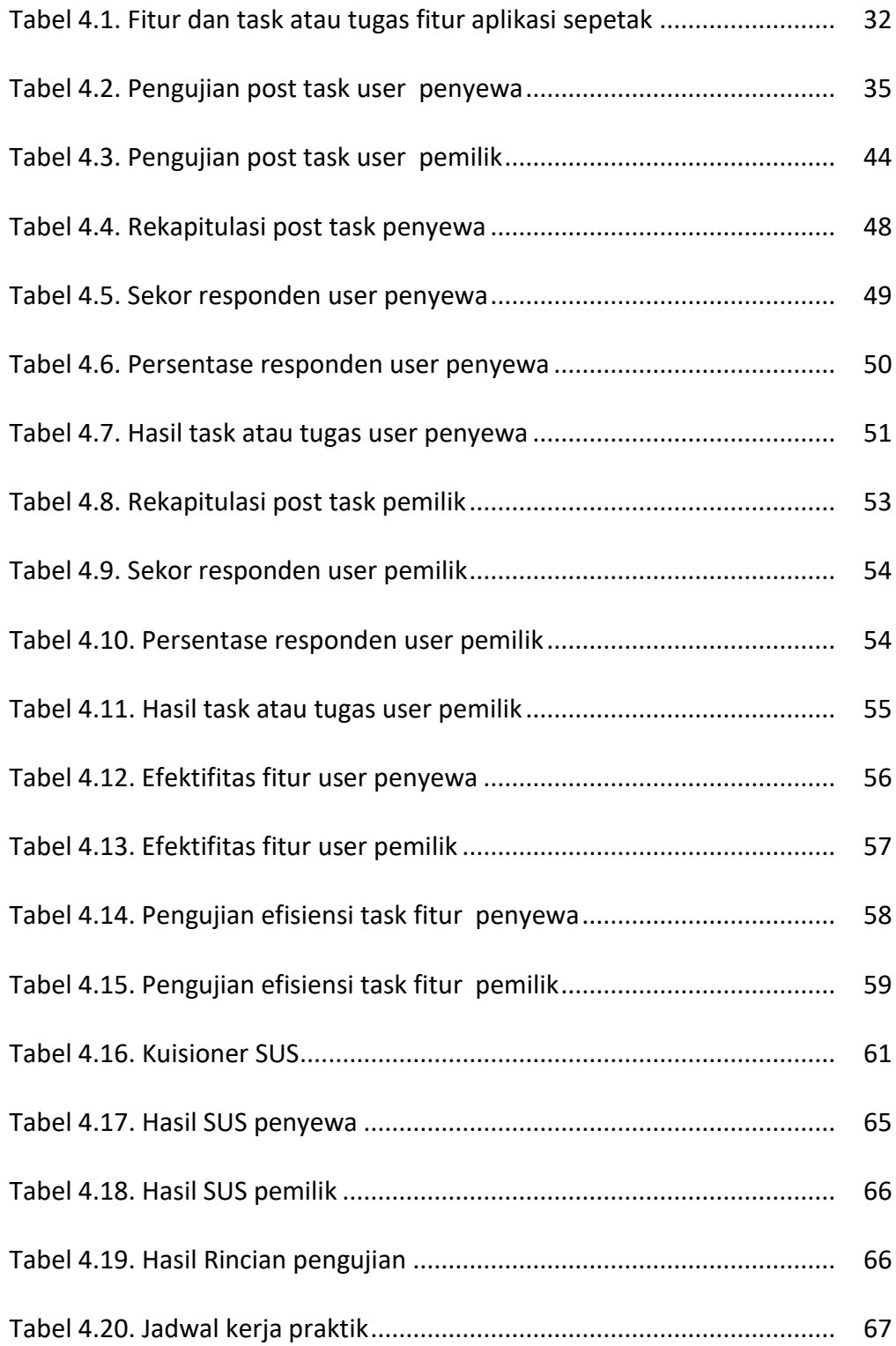